Санкт-Петербургское государственное бюджетное профессиональное

#### образовательное учреждение

«Академия управления городской средой, градостроительства и печати»

ПРИНЯТО

На заседании педагогического совета

Протокол №. 5......

<u>« 05 » 07 20 /2r</u>

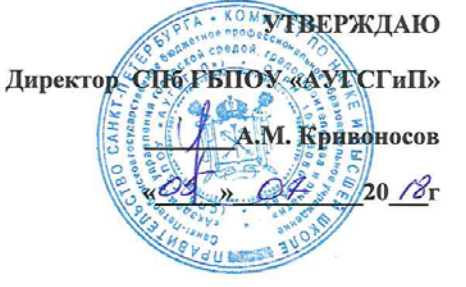

## РАБОЧАЯ ПРОГРАММА УЧЕБНОЙ ДИСЦИПЛИНЫ

Информационные технологии в профессиональной деятельности

#### для специальности:

08.02.07 «Монтаж и эксплуатация внутренних санитарно-технических устройств и вентиляции»

базовая подготовка

Санкт-Петербург

2018<sub>r</sub>.

Рабочая программа учебной дисциплины Информационные технологии в профессиональной деятельности разработана на основе федерального общеобразовательного стандарта по специальности среднего профессионального образования (далее - СПО 08.02.07 «Монтаж и эксплуатация внутренних санитарно-технических устройств и вентиляции»

Рассмотрена на заседании методического совета

Протокол №. $6$ <u>« LG » 06 2018</u>

 $\omega = -\alpha$  .

 $\sim$   $\sim$ 

Одобрена на заседании цикловой комиссии

Математики и информационных технологий

Протокол № 10

« 06 06 20 18 r.

Председатель цикловой комиссии

 $\frac{M}{\sqrt{2}}$  / Минько И.А./

Разработчики:

Моисеева Т.В., Минько И.А. - преподаватели ГБПОУ АУГСГиП

# **СОДЕРЖАНИЕ**

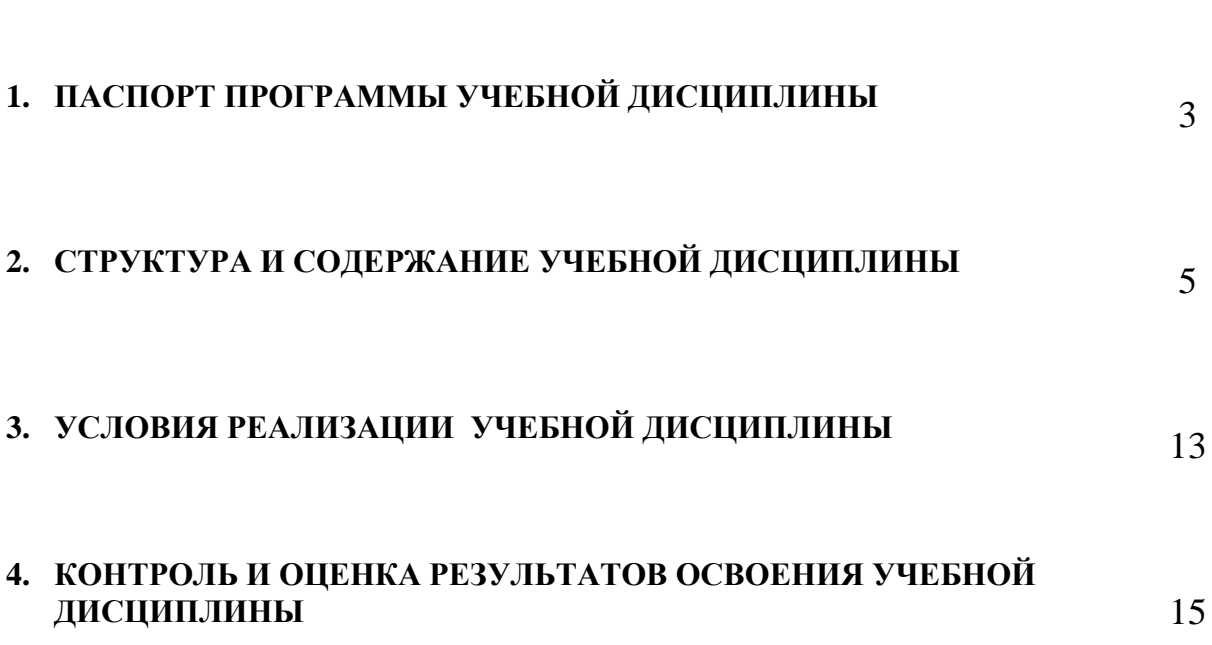

стр.

## **1. ПАСПОРТ ПРОГРАММЫ УЧЕБНОЙ ДИСЦИПЛИНЫ**

### *Информационные технологии в профессиональной деятельности*

#### **1.1. Область применения рабочей программы**

Рабочая программа учебной дисциплины «Информационные технологии в профессиональной деятельности» является частью программы подготовки специалистов среднего звена по специальности СПО 08.02.07 «Монтаж и эксплуатация внутренних санитарно-технических устройств и вентиляции» (базовая подготовка) в соответствии с ФГОС СПО

**Место учебной дисциплины в структуре программы подготовки специалистов среднего звена** Дисциплина входит в цикл: Математический и общий естественнонаучный учебный цикл

**1.2. Цели и задачи учебной дисциплины – требования к результатам освоения учебной дисциплины:**

#### **В результате освоения учебной дисциплины обучающийся должен знать:**

- основные понятия автоматизированной обработки информации, общий состав и структуру электронно-вычислительных машин и вычислительных систем;
- базовые системные программные продукты и пакеты прикладных программ;
- состав, функции и возможности использования информационных и телекоммуникационных технологий в профессиональной деятельности;
- технологию поиска информации; **В результате освоения учебной дисциплины обучающийся должен уметь:**
- Использовать прикладное программное обеспечение (текстовые и графические редакторы, электронные таблицы, информационно поисковые системы).

#### **В результате освоения учебной дисциплины обучающийся должен формировать общие компетенции:**

ОК 1. Понимать сущность и социальную значимость своей будущей профессии, проявлять к ней устойчивый интерес.

ОК 2. Организовывать собственную деятельность, выбирать типовые методы и способы выполнения профессиональных задач, оценивать их эффективность и качество.

ОК 3. Принимать решения в стандартных и нестандартных ситуациях и нести за них ответственность.

ОК 4. Осуществлять поиск и использование информации, необходимой для эффективного выполнения профессиональных задач, профессионального и личностного развития.

ОК 5. Использовать информационно-коммуникационные технологии в профессиональной деятельности.

ОК 6. Работать в коллективе и в команде, эффективно общаться с коллегами, руководством, потребителями.

ОК 7. Брать на себя ответственность за работу членов команды (подчиненных), за результат выполнения заданий.

ОК 8. Самостоятельно определять задачи профессионального и личностного развития, заниматься самообразованием, осознанно планировать повышение квалификации.

ОК 9. Ориентироваться в условиях частой смены технологий в профессиональной деятельности.

#### **В результате освоения учебной дисциплины обучающийся должен формировать профессиональные компетенции:**

- ПК 1.1. Определять местоположение пакета AutoCAD и запускать его.
- ПК 1.2. Использовать информацию экрана при выборе графической операции в процессе получения или редактирования изображений
- ПК 1.3 Выполнять чертежи по специальности.
- ПК 2.1. Анализировать спрос на услуги внутренних санитарно-технических устройств и вентиляции.
- ПК 2.2. Продвигать услуги по монтажу внутренних санитарно-технических устройств и вентиляции на рынке услуг.
- ПК 2.3. Организовывать монтажные работы санитарно-технических устройств и вентиляции.
- ПК 2.4. Контролировать и оценивать качество монтажных работ санитарно-технических устройств и вентиляции.
- ПК 3.1. Создавать базу данных о современных технологиях внутренних санитарнотехнических устройств и вентиляции.
- ПК 3.2. Проводить апробацию современных технологий внутренних санитарно-технических устройств и вентиляции.
- ПК 3.3. Консультировать заказчиков по вопросам современных технологий внутренних санитарно-технических устройств и вентиляции в строительстве.

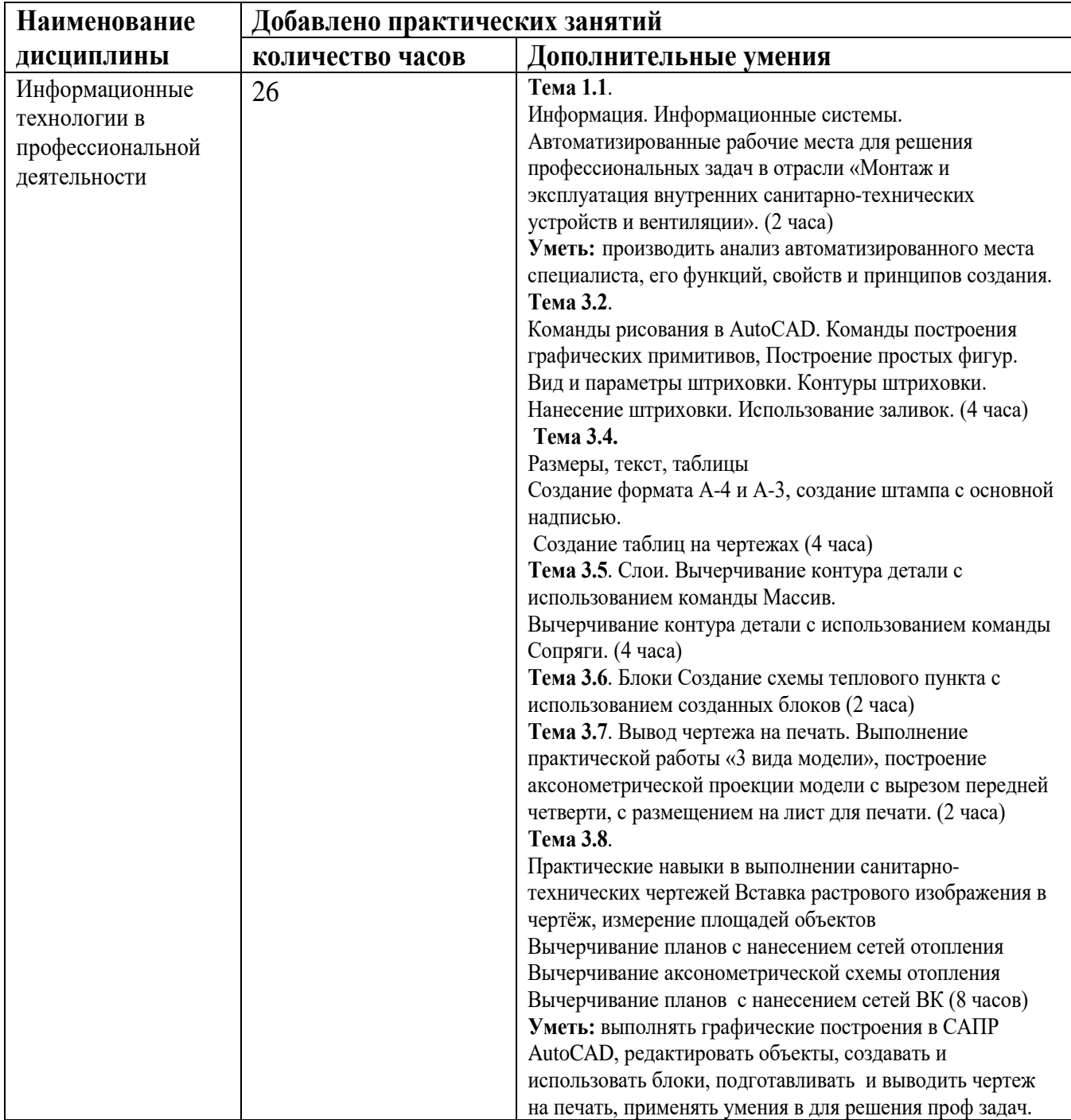

#### **1.3. Количество часов на освоение программы учебной дисциплины:**

максимальной учебной нагрузки студента 120 часов, в том числе:

- обязательной аудиторной учебной нагрузки обучающегося 80 часов, из них 80 часов лабораторных и практических занятий;
- самостоятельной работы студента 40 часов.

# 2. **СТРУКТУРА И СОДЕРЖАНИЕ УЧЕБНОЙ ДИСЦИПЛИНЫ**

# **2.1. Объем учебной дисциплины и виды учебной работы**

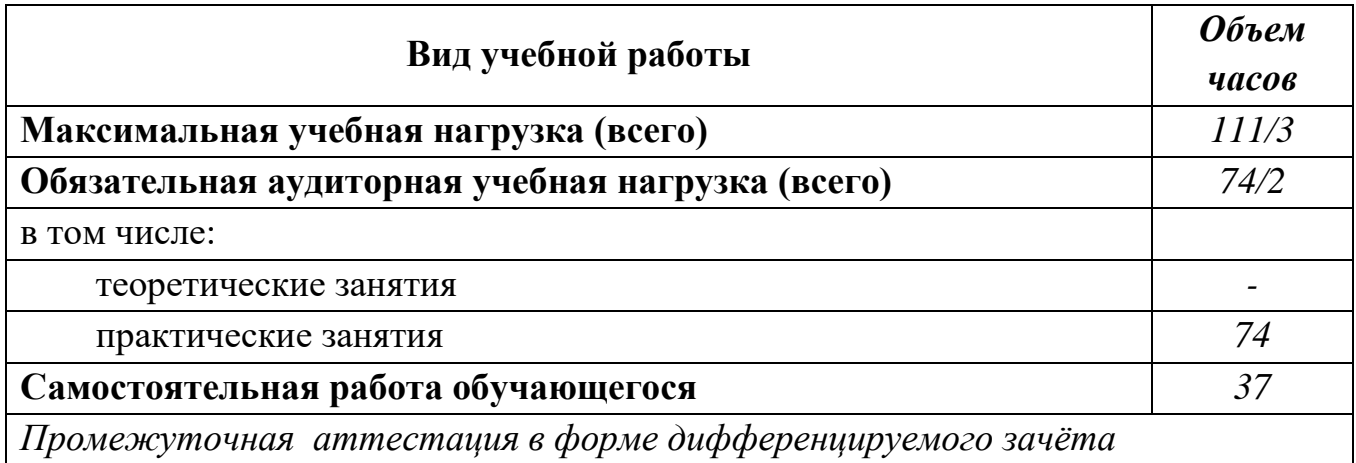

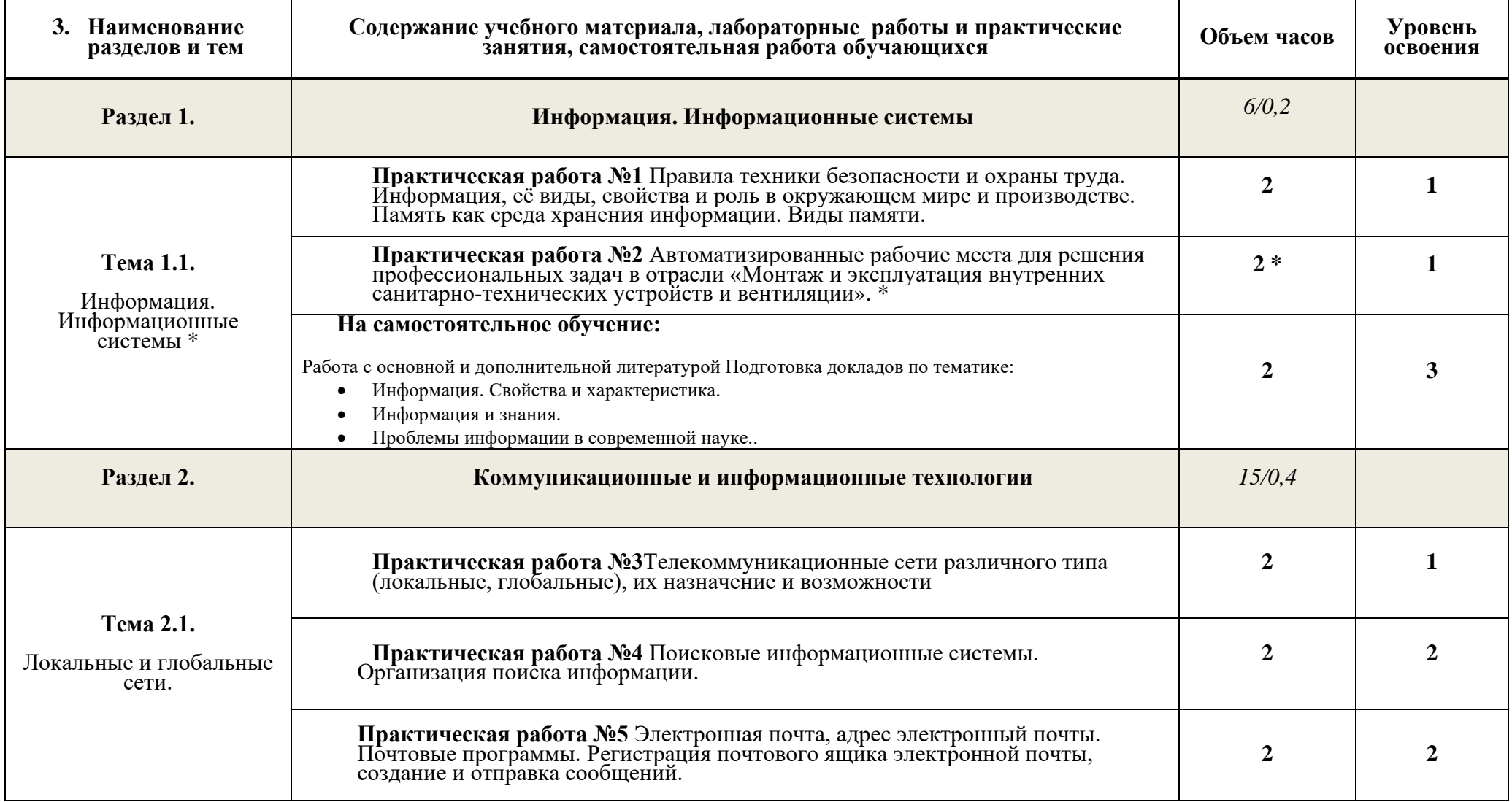

## **2.2.Тематический план и содержание учебной дисциплины Информационные технологии в ПД**

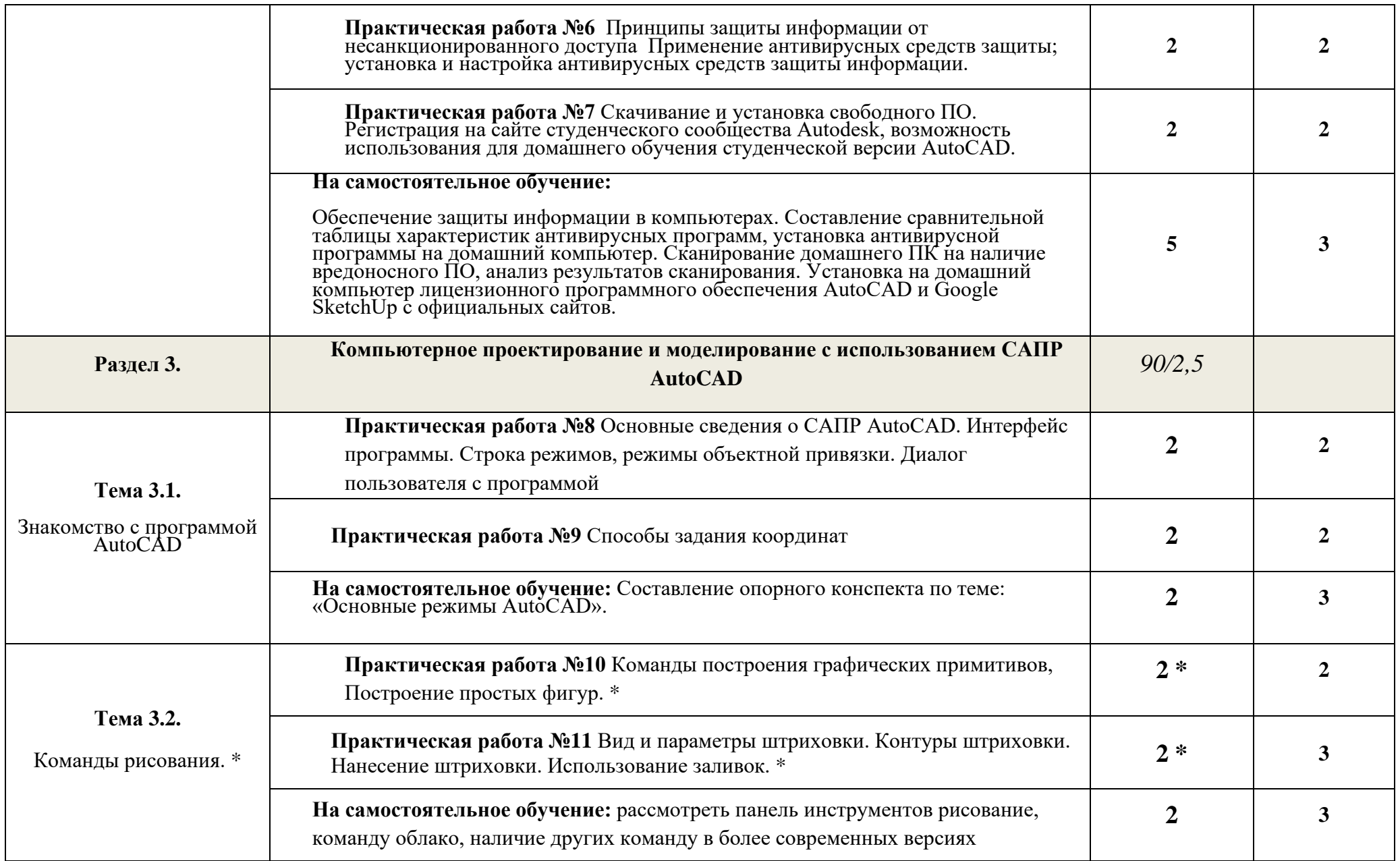

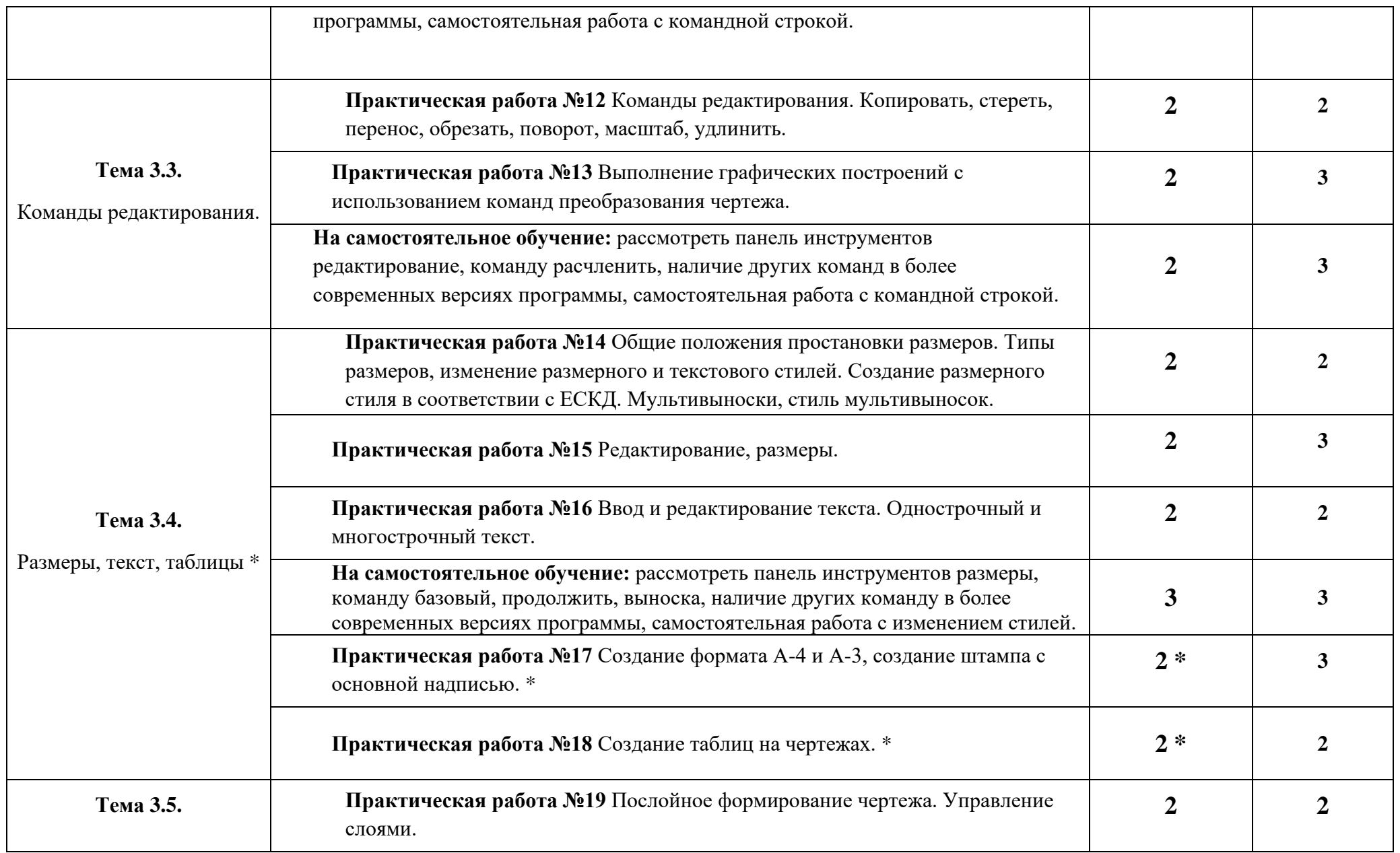

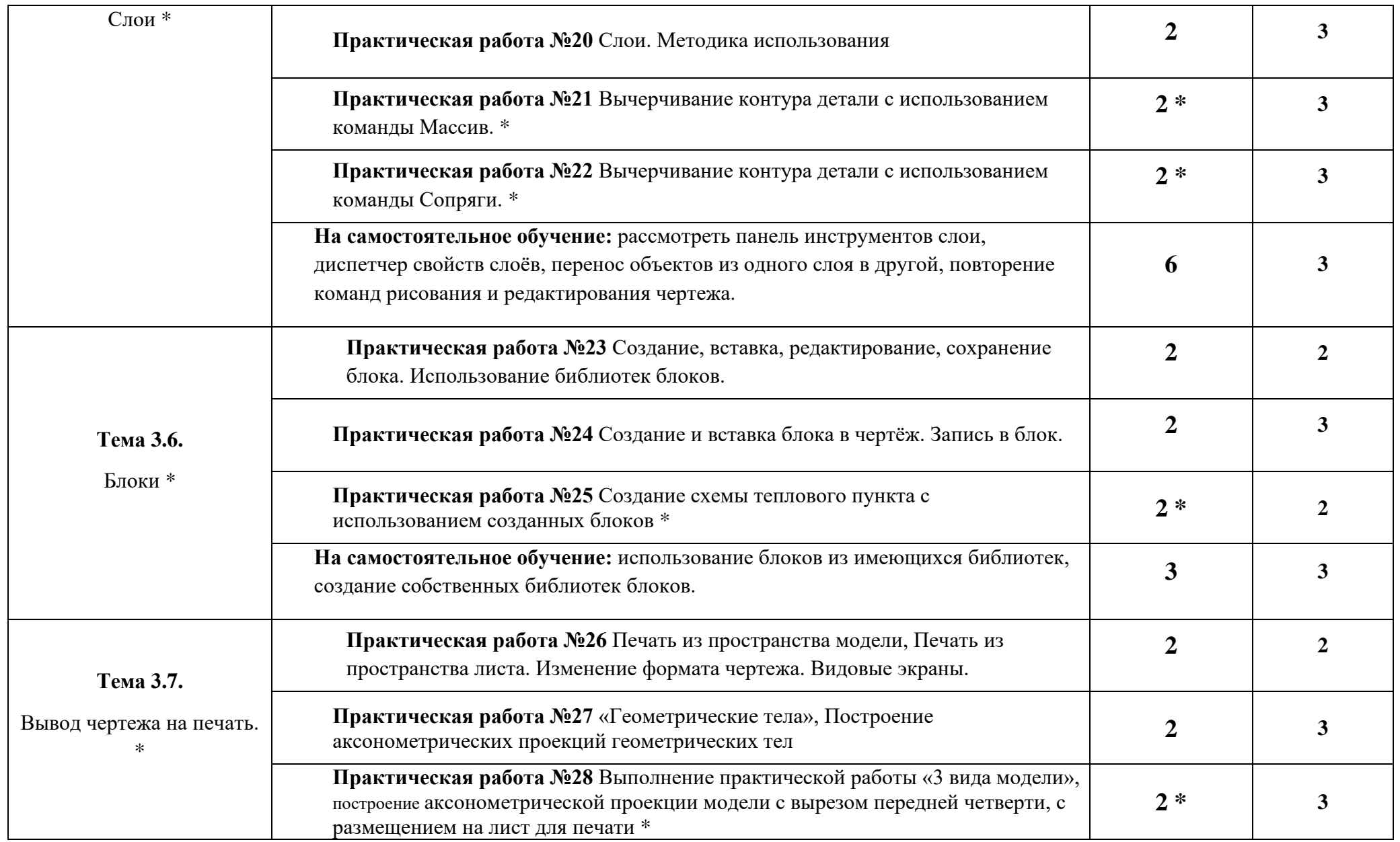

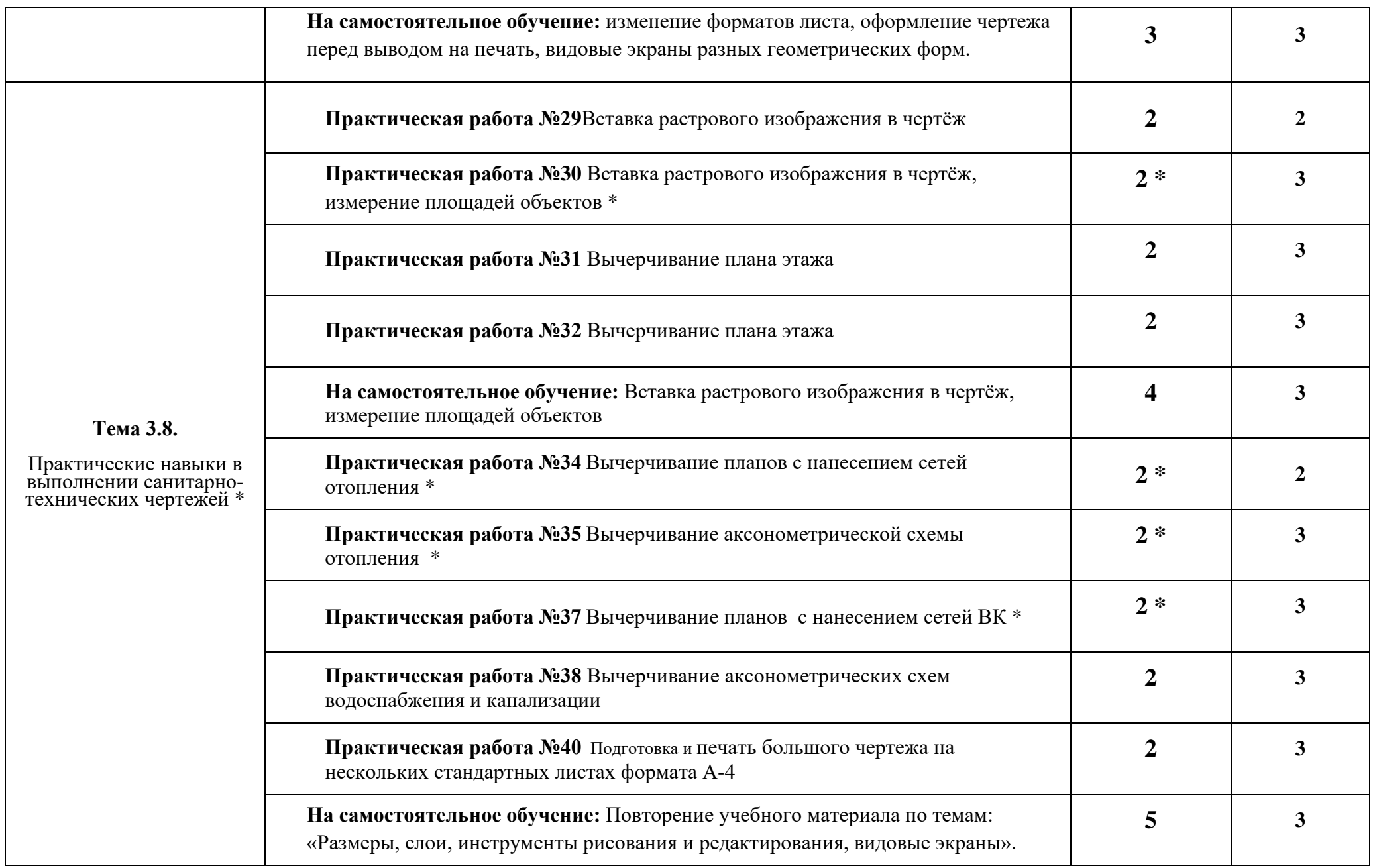

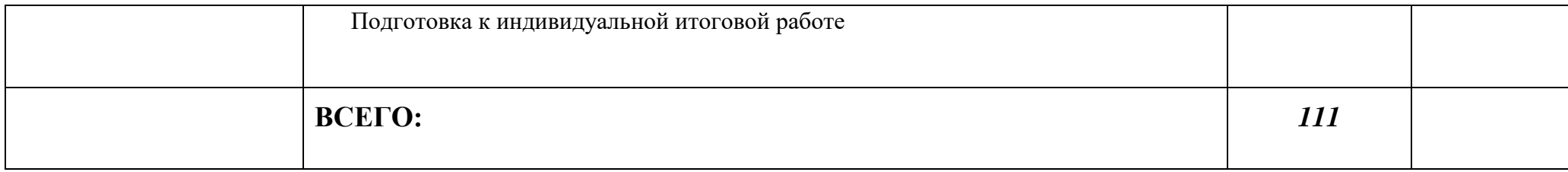

**\* -** дидактические единицы введены за счет вариативной части

# **3. УСЛОВИЯ РЕАЛИЗАЦИИ УЧЕБНОЙ ДИСЦИПЛИНЫ**

### **3.1.Требования к минимальному материально-техническому обеспечению**

Реализация учебной дисциплины требует наличия учебной лаборатории информационных технологий в профессион6альной деятельности.

Оборудование учебной лаборатории:

- посадочные места по количеству обучающихся;
- рабочее место преподавателя;
- комплект сетевого оборудования, обеспечивающий соединение всех ПК, установленных в классе, в единую сеть, с выходом в Интернет;
- аудиторная доска;
- компьютерные столы по числу рабочих мест;
- вентиляционное оборудование.

Технические средства обучения:

- мультимедийный проектор и экран;
- ПК с лицензионным ПО;
- МФУ;
- устройства вывода звуковой информации.

### **3.2. Информационное обеспечение обучения**

- 1. Авлукова, Ю.Ф. Основы автоматизированного проектирования [Электронный ресурс] : учеб. пособие / Ю.Ф. Авлукова. – Минск: Выш. шк., 2013. – 217 с.: ил.
- 2. Гришин В. Н. Информационные технологии в профессиональной деятельности: Учебник / В.Н. Гришин, Е.Е. Панфилова. - М.: ИД ФОРУМ: ИНФРА-М, 2015. - 416 с.: ил. - (Профессиональное образование). Для СПО
- **3.** Безручко В. Т. Информатика (курс лекций): Учебное пособие / В.Т. Безручко. М.: ИД ФОРУМ: НИЦ ИНФРА-М, 2014. - 432 с
- 4. Гвоздева В. А. Базовые и прикладные информационные технологии: Учебник / В.А. Гвоздева. - М.: ИД ФОРУМ: НИЦ ИНФРА-М, 2015. - 384 с.
- 5. Гагарина Л. Г. Информационные технологии: Учебное пособие / Л.Г. Гагарина, Я.О. Теплова, Е.Л. Румянцева и др.; Под ред. Л.Г. Гагариной - М.: ИД ФОРУМ: НИЦ ИНФРА-М, 2015. - 320 с. - (Профессиональное образование). Для СПО
- 6. Румянцева Е. Л. Информационные технологии: Учебное пособие / Е.Л. Румянцева, В.В. Слюсарь; Под ред. Л.Г. Гагариной. - М.: ИД ФОРУМ: НИЦ Инфра-М, 2013. - 256 с.: ил. - (Профессиональное образование). Для СПО
- 7. Федотова Е. Л. Информационные технологии в профессиональной деятельности: Учебное пособие / Е.Л. Федотова. - М.: ИД ФОРУМ: НИЦ ИНФРА-М, 2015. - 368 с.: ил. - (Профессиональное образование). Для СПО

### Интернет ресурсы:

- 8. Autodesk, программы для 3D-проектирования, дизайна, анимации и графики [электронный ресурс]: [офиц. сайт]/ Компания Autodesk – URL: http://www.autodesk.ru
- 9. Электронно-библиотечная система Znanium.com [электронный ресурс]: [офиц. сайт]/– URL: Znanium.com

## 4. КОНТРОЛЬ И ОЦЕНКА РЕЗУЛЬТАТОВ ОСВОЕНИЯ УЧЕБНОЙ ДИСЦИПЛИНЫ

Контроль и оценка результатов освоения учебной дисциплины осуществляется преподавателем в процессе проведения практических занятий, тестирования, а также выполнения обучающимися индивидуальных заданий и промежуточной аттестацией.

Методы контроля направлены на проверку обучающихся:

- - выполнять условия здания на творческом уровне с представлением собственной позиции;
- $\checkmark$  делать осознанный выбор способов действий из ранее известных;
- -осуществлять коррекцию (исправление) сделанных ошибок на новом уровне предлагаемых заданий;
- $\checkmark$  работать в группе и представлять как свою, так и позицию группы

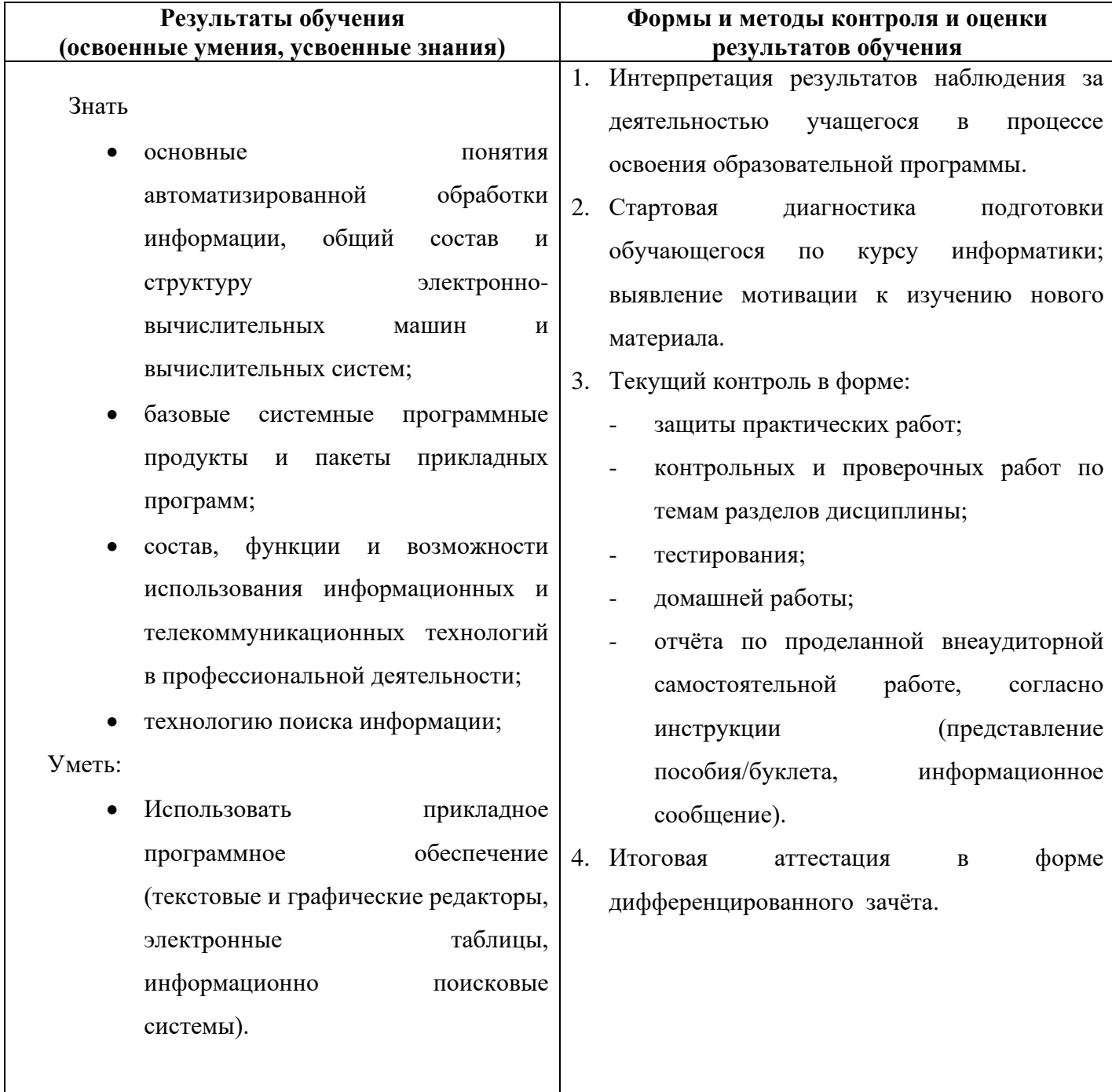